# Foundations of Software Martin Odersky, EPFL Erik Ernst, Aarhus University Master level course, 2007 September 18, 2007 - version 1.1 Slides in part adapted from: University of Pennsylvania CIS 500: Software Foundations - Fall 2006 by Benjamin Pierce 1 Course Overview 2

# What is "software foundations"?

Software foundations (or "theory of programming languages") is the mathematical study of the meaning of programs.

The goal is finding ways to describe program behaviors that are both precise and abstract.

- $\triangleright$  precise so that we can use mathematical tools to formalize and check interesting properties
- $\triangleright$  abstract so that properties of interest can be discussed clearly, without getting bogged down in low-level details

## Why study software foundations?

- ▶ To prove specific properties of particular programs (i.e., program verification)
	- $\triangleright$  Important in some domains (safety-critical systems, hardware design, security protocols, inner loops of key algorithms, ...), but still quite difficult and expensive
- $\blacktriangleright$  To develop intuitions for *informal* reasoning about programs
- $\triangleright$  To prove general facts about all the programs in a given programming language (e.g., safety or isolation properties)
- ▶ To understand language features (and their interactions) deeply and develop principles for better language design (PL is the "materials science" of computer science...)

# What you can expect to get out of the course

- $\triangleright$  A more sophisticated perspective on programs, programming languages, and the activity of programming
	- $\triangleright$  How to view programs and whole languages as formal, mathematical objects
	- $\triangleright$  How to make and prove rigorous claims about them
	- $\triangleright$  Detailed study of a range of basic language features
- ▶ Deep intuitions about key language properties such as type safety
- $\triangleright$  Powerful tools for language design, description, and analysis

Most software designers are language designers!

#### What this course is not

- $\blacktriangleright$  An introduction to programming
- A course on functional programming (though we'll be doing some functional programming along the way)
- A course on compilers (you should already have basic concepts such as lexical analysis, parsing, abstract syntax, and scope under your belt)
- A comparative survey of many different programming languages and styles

6

#### 5

## Approaches to Program Meaning

- $\triangleright$  Denotational semantics and domain theory view programs as simple mathematical objects, abstracting away their flow of control and concentrating on their input-output behavior.
- **Program logics such as Hoare logic and dependent type theories** focus on logical rules for reasoning about programs.
- ▶ Operational semantics describes program behaviors by means of abstract machines. This approach is somewhat lower-level than the others, but is extremely flexible.
- $\triangleright$  Process calculi focus on the communication and synchronization behaviors of complex concurrent systems.
- $\blacktriangleright$  Type systems describe approximations of program behaviors, concentrating on the shapes of the values passed between different parts of the program.

#### **Overview**

This course will concentrate on operational techniques and type systems.

- Part I: Modeling programming languages
	- $\triangleright$  Syntax and parsing
	- $\triangleright$  Operational semantics
	- $\triangleright$  Inductive proof techniques
	- $\triangleright$  The lambda-calculus
	- $\triangleright$  Syntactic sugar; fully abstract translations
- Part II: Type systems
	- $\triangleright$  Simple types
	- $\triangleright$  Type safety
	- $\triangleright$  References
	- $\triangleright$  Subtyping

# **Overview**

- Part III: Object-oriented features (case study)
	- $\triangleright$  A simple imperative object model
	- $\triangleright$  An analysis of core Java
	- $\triangleright$  An analysis of core Scala

# Organization of the Course

10

# People

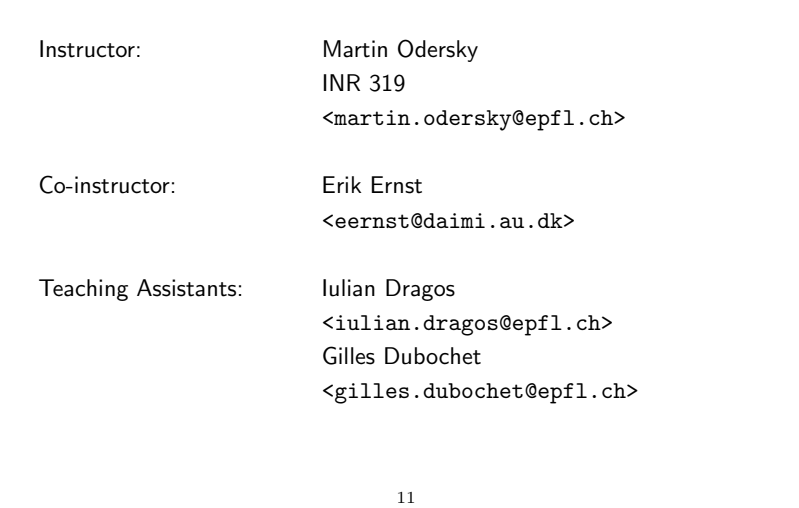

9

# Information

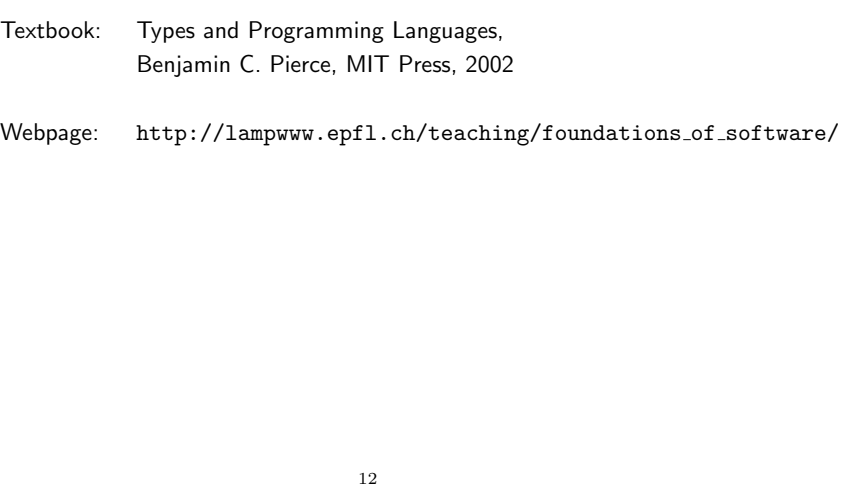

# Elements of the Course

- The Foundations of Software course consists of
	- $\triangleright$  lecture (Tuesday 10:15-12:00, room INM 201)
	- ▶ exercises and project work (Wednesday 10:15-12:00, rooms CO 020, CO 121)
- $\blacktriangleright$  The lecture will follow in large parts the textbook.
- $\triangleright$  For lack of time, we cannot treat all essential parts of the book in the lectures, that's why the textbook is required reading for participants of the course.

## Homework and Projects

#### You will be asked to

- $\triangleright$  solve and hand in some written exercise sheets.
- $\triangleright$  do a number of programming assignments, including
	- $\triangleright$  parsers,
	- $\triangleright$  interpreters and reduction engines,
	- $\triangleright$  type checkers
	- for a variety of small languages.
- $\blacktriangleright$  The recommended implementation language for these assignments is Scala.

14

13

# **Scala**

- $\triangleright$  Scala is a functional and object-oriented language that is closely interoperable with Java.
- $\blacktriangleright$  It is very well suited as an implementation language for type-checkers, in particular because it supports:
	- $\triangleright$  pattern matching,
	- $\triangleright$  higher-order functions,
	- $\triangleright$  inheritance and mixins.

# Learning Scala

If you don't know Scala yet, there's help:

The Scala web site:

www.scala-lang.org

- $\triangleright$  On this site, the documents:
	- $\triangleright$  A Brief Scala Tutorial an introduction to Scala for Java programmers. (short and basic).
	- $\triangleright$  An Introduction to Scala (longer and more comprehensive).
	- $\triangleright$  An Overview of the Scala Programming Language (high-level).
	- $\triangleright$  *Scala By Example* (long, comprehensive, tutorial style).
- $\blacktriangleright$  The assistants.

# Grading and Exams

Final course grades will be computed as follows:

- Homework and project: 30%
- Mid-term exam: 30%
- $\blacktriangleright$  Final exam:  $40\%$

#### Exams:

- 1. Mid-term: Tue, Nov 13th, 2007
- 2. Final exam: Fri, Dec 21st, 2007

(dates are provisional)

17

# **Collaboration**

- $\triangleright$  Collaboration on homework is strongly encouraged.
- $\triangleright$  Studying with other people is the best way to internalize the material
- Form pair programming and study groups! 2-3 people is a good size. 4 is too many for all to have equal input.

"You never really misunderstand something until you try to teach it...  $" -$  Anon.

18

#### Plagiarism

- A single group will of course share code.
- $\triangleright$  But plagiarizing code by other groups as part of a project is unethical and will not be tolerated, whatever the source.

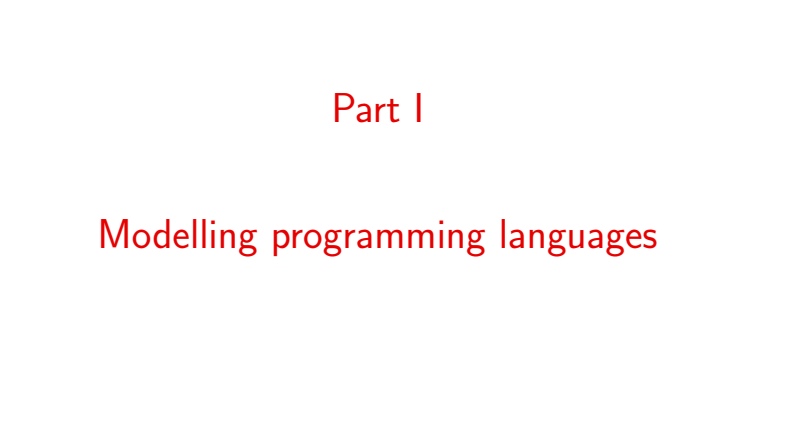

## Syntax and Parsing

- $\triangleright$  The first-level of modeling a programming language concerns its context-free syntax.
- $\triangleright$  Context free syntax determines a set of legal phrases and determines the (tree-)structure of each of them.
- $\blacktriangleright$  It is often given on two levels:
	- $\triangleright$  concrete: determines the exact (character-by-character) set of legal phrases
	- $\triangleright$  abstract: concentrates on the tree-structure of legal phrases.
- $\triangleright$  We will be mostly concerned with abstract syntax in this course.
- $\triangleright$  But to be able to write complete programming tools, we need a convenient way to map character sequences to trees.

#### 21

### Approaches to Parsing

There are two ways to construct a parser:

- $\triangleright$  By hand Derive a parser program from a grammar.
- Automatic Submit a grammar to a tool which generates the parser program.

In the second approach, one uses a special grammar description language to describe the input grammar.

22

## Domain-Specific Languages

- $\triangleright$  The grammar description language is an example of a domain-specific language (DSL).
- $\blacktriangleright$  The parser generator acts as a processor ("compiler") for this language — that's why it's sometimes called grandly a "compiler-compiler".
- Example of a "program" in the grammar description DSL: Term ::= Factor {'∗' Factor | '/' Factor}. Factor  $::=$  Number | '(' Expr ')'.

## Hosted Domain Specific Languages

- An alternative to a stand-alone DSL is a hosted DSL.
- $\blacktriangleright$  Here, the DSL does not exist as a separate language but as an API in a host language.
- $\blacktriangleright$  The host language is usually a general purpose programming language.

We will now develop this approach for grammar description languages.

# A Hosted Grammar Description Language in Scala

We will develop a framework where grammars can be described like this: def term : Parser $[Any]$  = factor ~ rep("\*" ~ factor | "/" ~ factor) def factor : Parser $[Any] = "(" " expr " "")" | numericLit$ 

This description can be produced from the previous grammar by systematic text replacements:

- Insert a def at the beginning of each production.
- $\blacktriangleright$  The "::=" becomes ": Parser[Any] =".
- $\triangleright$  Sequential composition is now expressed by a  $\tilde{ }$ .
- Repetition  $\{...\}$  is now expressed by rep $(...)$ .
- $\triangleright$  Option [...] is now expressed by opt $(...)$ .
- $\blacktriangleright$  The point at the end of a production is removed.

25

### Parser Combinators

▶ The differences between Grammar A and Grammar B are fairly minor.

(Note in particular that existing DSL's for grammar descriptions also tend to add syntactic complications to the idealized Grammar A we have seen).

- ▶ The important difference is that Grammar B is a valid Scala program, when combined with an API that defines the necessary primitives.
- These primitives are called parser combinators.

26

#### The Basic Idea

For each language (identified by grammar symbol  $S$ ), define a function  $f<sub>S</sub>$  that, given an input stream i.

- if a prefix of i is in S, return Success( $Pair(x, i'))$  where x is a result for  $S$  and  $i'$  is the rest of the input.
- $\triangleright$  otherwise, return Failure(msg, i) where msg is an error message string.

The first behavior is called success, the second failure.

## The Basic Idea in Code

Assume: StandardTokenParsers { type Parser =  $Input \Rightarrow$  ParseResult

#### where

type Input = Reader[Token]  $//$  a stream of Tokens with positions.

and we assume a class Token with subclasses

- $\triangleright$  case class Keyword(chars: String) for keywords,
- $\triangleright$  case class NumericLit(chars: String) for numbers,

 $\triangleright$  case class StringLit(chars: String) for strings,

 $\triangleright$  case class Identifier(chars: String) for identifiers.

In each case, chars represents the characters making up the token.

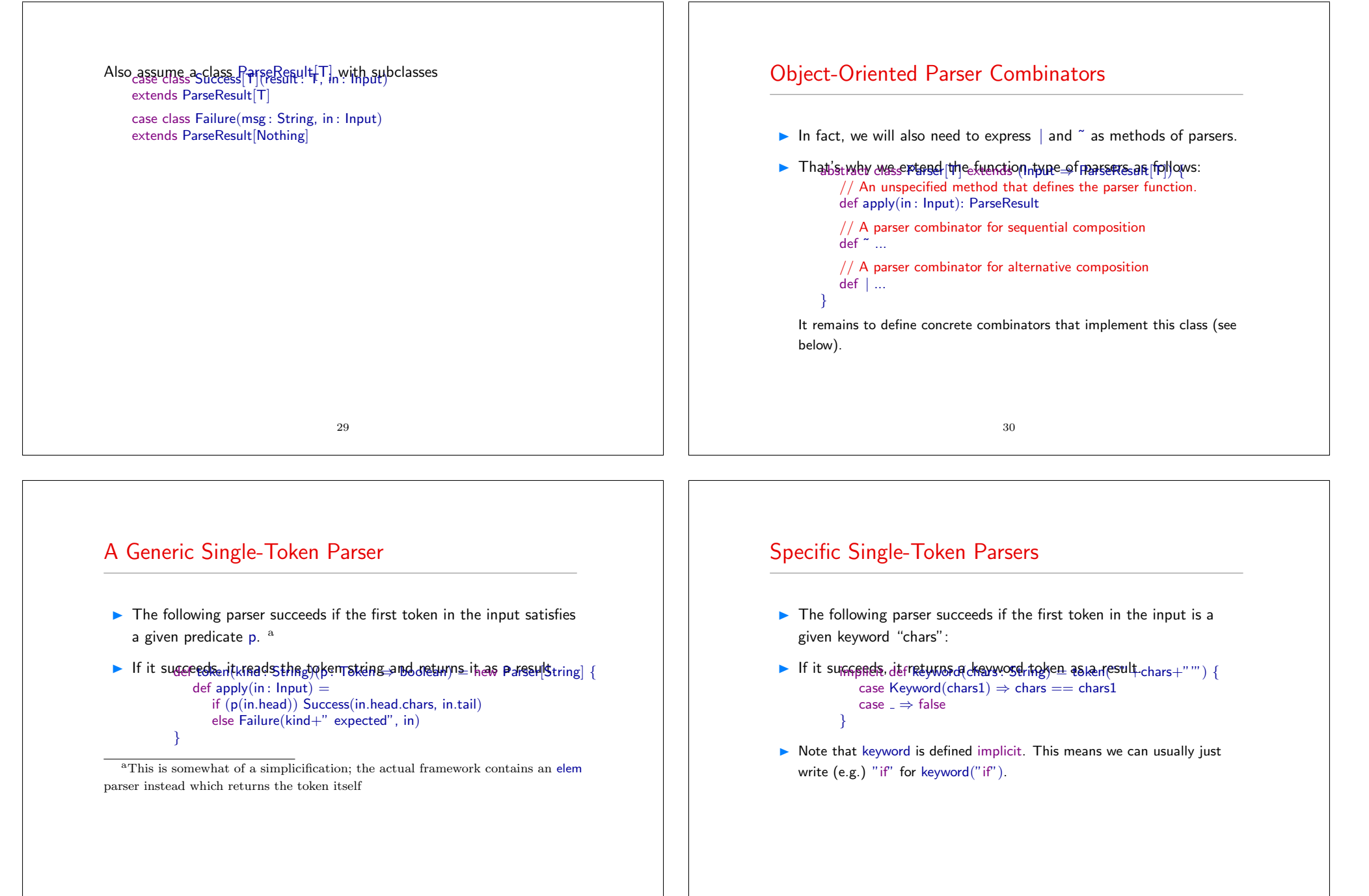

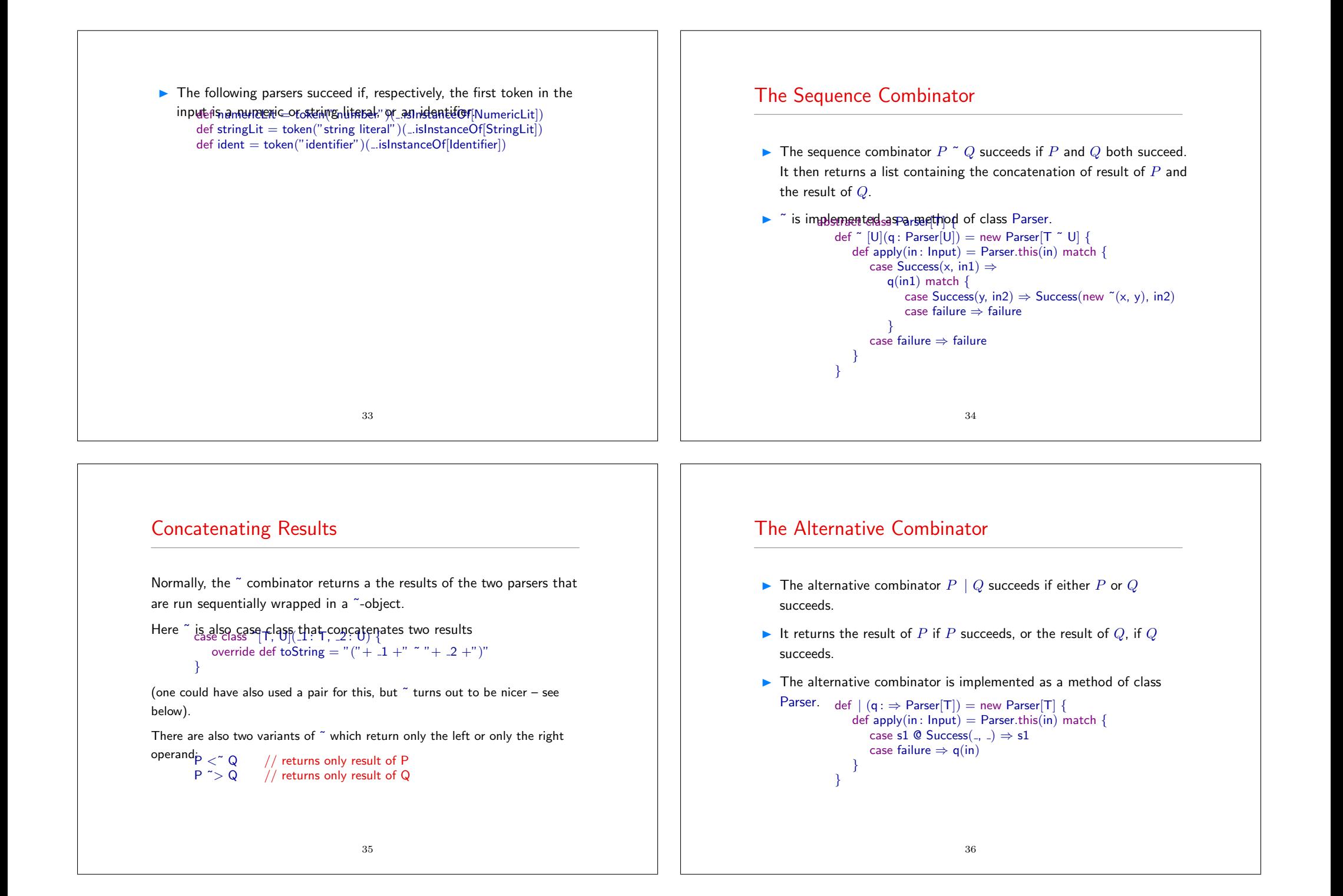

#### Failure And Success Parsers  $\triangleright$  The parser failure(msg) always fails with the given error message. It is implemented as  $f_p($ ! gws  $g_p$  = new Parser[Nothing] {  $def apply(in: Input) = Failure(msg, in)$ } ▶ The parser success(result) always succeeds with the given result. It does not consume any imput . It is implemented as follows:  $\det$  apply(in : Input) = Success(result, in) } 37 Result Conversion The parser  $P \cap^* f$  succeeds iff P succeeds. In that case it returns the  $\mathsf{result} \ \mathsf{of} \ \mathsf{apply}$  in  $\mathsf{fgff} \ \mathsf{fo} \ \mathsf{neg} \ \mathsf{left} \ \mathsf{reg} \ \mathsf{player}[\mathsf{U}] \ \mathsf{for} \ \mathsf{upper}$ def apply(in : lnput) = Parser.this(in) match { case Success(x, in1)  $\Rightarrow$  Success(f(x), in1) case  $f \Rightarrow f$ } } A variant  $\hat{ }$   $\hat{ }$  takes a value V as right hand side argument. It returns V if the left hand parser succeeds:  $\Rightarrow$  r) 38 Option and Repetition Combinators  $\blacktriangleright$  The opt(P) combinator always succeeds and returns an Option result. It returns  $\text{Some}(R)$  iff P succeeds with R, and it returns None is P fails.  $\blacktriangleright$  The rep(P) combinator applies P zero or more times until P fails. It returns a list of all results returned by  $P$ . The two combinators are implemented as follows: p<sup>2</sup> Some | success(None) def rep $[T](p:Parser[T])$ : Parser $[List[T]] =$  $p \text{~}^{\sim}$  rep(p) ^^ { case x  $\text{~}^{\sim}$  xs  $\Rightarrow$  x  $::$  xs } | success(List()) Note that neither of these combinators can fail! The Interleaved Repetition Combinator The repsep( $P$ ,  $Q$ ) parser parses a (possibly empty) sequence It returns a list of all results returned by  $P$ . Example: repsep(ident, ",") parses a list of identifiers separated by commas. The repsep combinator is implemented as follows:  $P_{\text{assert}}[\text{List}[T]] =$  $p \tilde{p}$  rep(q  $\tilde{p}$   $>$  p)  $\tilde{p}$  { case r  $\tilde{p}$  rs  $\Rightarrow$  r  $\tilde{p}$  rs  $\}$  | success(List())

# Other Combinators

More combinators can be defined if necessary.

**Exercise:** Implement the rep1(P) parser combinator, which applies P one or more times.

Exercise: Define opt and rep directly, without making use of  $\tilde{a}$ , and empty.

41

### An Example: JSON

JSON, or JavaScript Object Notation, is a popular data interchange format.

JSON data essentially consists of objects {...}, arrays [...], numbers, and strings.

```
Here is an example of a JSON value:
             "name": "John Smith",
             "address": { "street": "10 Market Street",
                          "city" : "San Francisco, CA",
                          "zip" : 94111 },
              "phone numbers": ["408 338−4238", "408 111−6892"]
           }
        }
                                    42
```
# A JSON parser

package examples.parsing

// import the standard parser class import scala.util.parsing.combinator1.syntactical.StandardTokenParsers

object JSON extends StandardTokenParsers {

```
// fix some delimiter symbols ...
{\rm lexical. delimits} += \left({\rm \small \ddot{r}} \left\{ {\rm ''} ,{\rm ''} \right\} {\rm ''} ,{\rm ''} [{\rm ''} ,{\rm ''}] {\rm ''} ,{\rm ''} ] {\rm ''} ,{\rm ''} :{\rm ''} \right)// ... and some reserved words
lexical reserved += ("null", "true", "false")
```

```
// here are the four productions making up the JSON grammar
def obj : Parser[Any] = "\{" \tilde{ } repsep(member, ",") \tilde{ } "\}"
def arr : Parser[Any] = "[" " represent" repsep(value, ",") ~ "]"
def member : Parser[Any] = stringLit \tilde{a} ":" \tilde{a} value
def value : Parser[Any] = stringLit | numericLit | obj | arr |
                             "null" | "true" | "false"
```
# Testing the JSON Parser

```
Add a method main that can be used to test the parser.<br>definain(args: Array[String]) {
             val tokens = new lexical. Scanner(args(0))println(args(0))println(phrase(value)(tokens))
          }
Here are two test runs: \sum_{j} ava examples.parsing.JSON " { "x": true, "y": [1, 2, 3] }"
      \{x: true, y: [1, 2, 3] \}[1.26] parsed : (({ ˜ List(((x ˜ :) ˜ true), ((y ˜ :) ˜ (([ ˜ List(1,
     (2, 3)) (1)))))(2)
```
 $>$ java examples.parsing.JSON " $\{$  "x": true "y": [1, 2]  $\}$ "  $\{ x : true y : [1, 2] \}$ [1.13] failure: unexpected token string literal y  ${ 'x": true "y": [1, 2] }$ 

ˆ

45

#### def value :  $Parser[Any] = ($ obj | arr stringLit numericLit ^^ (...toInt) // return an Int<br>"null" ^^^ null // return 'null' " null" ^^^ null  $\frac{m}{r}$  true"  $\frac{m}{r}$   $\frac{m}{r}$  true  $\frac{m}{r}$   $\frac{m}{r}$   $\frac{m}{r}$  return 'false  $//$  return 'false'

)

#### If we run the test now, we get  $N1$  " { "x": true, "y":  $[1, 2, 3]$  }"  $\{ \times: \text{true}, \text{ y}: [1, 2, 3] \}$  $[1.30]$  parsed : Map( $x \rightarrow$  true,  $y \rightarrow$  List(1, 2, 3))

# Getting Better Output

- ► The result of the previous JSON parser was a tree containing all input tokens (in some not very legible form).
- ▶ We can get a more useful result by adding ^^ parts to the productions. def obj : Parser[Any] <sup>=</sup> // return a Map  $"\{" ">\sf rep(member) < " "}" " \;\,\hat{\ } \;\;\;\; \text{(ms $\Rightarrow$ Map() ++ ms)}$ def arr : Parser $[Any] = //$  return a List  $"$ ["  $"$  > rep{value} < "]" def member : Parser[Any] = // return a name/value pair stringLit ˜ ":" ˜ value ˆˆ { case name ~ ":" ~ value  $\Rightarrow$  (name, value) } ...

46

# Table of Parser Combinators

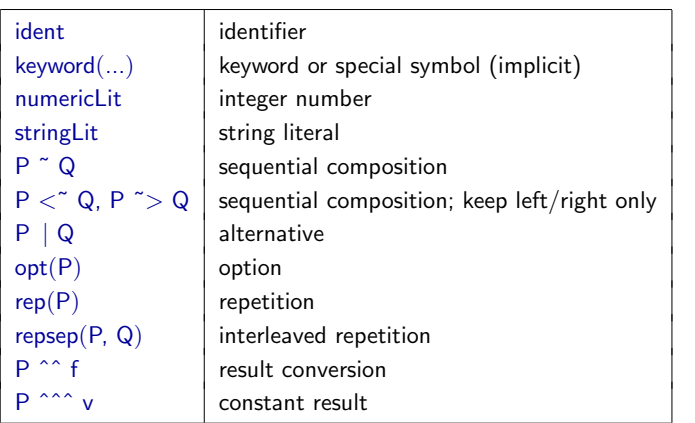

#### Arithmetic Expressions Again Here is the full parser for arithmetic expressions:<br>Figure Arithmetic extends Standard TokenParsers lexical.delimiters ++= List("(", ")", "+", "-", "\*", "/") def expr : Parser[Any] = term ˜ rep("+" ˜ term | "−" ˜ term) def term = factor ˜ rep("∗" ˜ factor | "/" ˜ factor) def factor : Parser $[Any] = "(" " expr " "")" | numericLit$ Question: How can we make it evaluate the parsed expression? 49 A Problem with Top-Down Parsing Because Parser Combinators work top-down, they do not allow left-recursion. A production like  $\text{ex}_{\text{per}}$   $\sim$  "−"  $\sim$  term would go into an infinite recursion when executed. The alternative: term ~ rep("−" ~ term) produces a "right-leaning" tree:  $X - Y - Z$  parses But the correct reduction/evaluation of  $+,-,*,/$  is left-leaning! 50 Evaluate by FoldLeft We can solve this problem by delaying reduction until all elements of a repetition have been parsed and then performing a fold left on the list: term ˜ rep ("+" ˜ term | "−" ˜ term) ˆˆ reduceList  $def$  term : Parser[Int]  $=$ factor  $\tilde{ }$  rep (" $\tilde{ }$ "  $\tilde{ }$  factor | "/"  $\tilde{ }$  factor)  $\hat{ }$  reduceList  $def factor: Parser[Int] =$ "("  $\tilde{\phantom{a}}$  > expr  $\langle \tilde{\phantom{a}}^n \rangle$ " | numericLit ^^ (\_toInt) Here, reduceList is defined in terms of the fold-left operation /: ... case  $i$   $\in$  ps  $\Rightarrow$  (i /: ps)(reduce) } 51 ... and reduce is defined as follows:  $d = r$  match  $\{$ case "+"  $\tilde{y}$  y  $\Rightarrow$  x + y case "−"  $\tilde{v}$   $\Rightarrow$  x − y case " $*$ " ~  $y \Rightarrow x * y$ case "/"  $\tilde{y}$  y  $\Rightarrow$  x / y case  $\Rightarrow$  throw new MatchError("illegal case: "+r) } With this, we get: java examples.parsing.ArithmeticParsers1 "2  $*(3 + 7)$ "  $2 * (3 + 7)$ [1.12] parsed : 20 52

# Conclusion

- $\triangleright$  Combinator parsers give a provide a concise, flexible, and high-level way to construct parsers.
- ▶ The token classes of a context free grammar are modelled as primitive parsers.
- The combination forms are modelled as higher-order parsers.
- **Combinator parsers are an example of an embedded DSL.**
- $\blacktriangleright$  By contrast, classical parser generators can be classified as stand-alone DSLs.
- Advantage of an embedded DSL over a parser generator: It's easier to connect the results of combinator parsers with the environment.
- $\triangleright$  Disadvantage: lower efficiency but this can be overcome.

#### 53